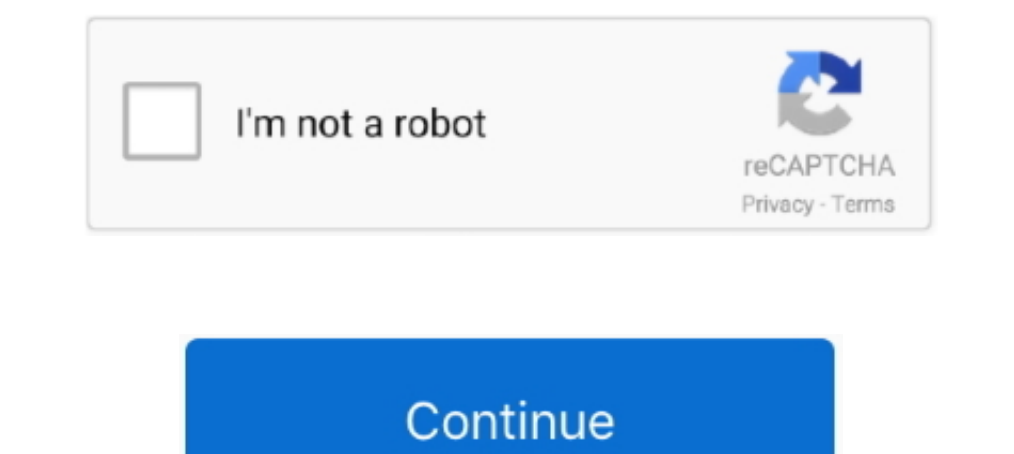

## **How To Install ReFX Nexus 1.4.1 On Mac Verified**

I liked a @YouTube video http://youtu.be/iJnTryLaEuQ?a How To Install reFX Nexus 1.4.1 On Mac Verified. 1:14 PM - 21 Nov 2017. 0 replies 0 retweets 0 likes.. How To Install reFX Nexus 1.4.1 On Mac Verified How To Mac Verif Factory Library: How to Install 1: Go To.. Go to Studio One > Options (PC) / Preferences (Mac) > Locations > VST Plug-Ins tab, and .... Refx Nexus Free Download Crack For Windows, download latest windows photo ... Double-c How To Install reFX Nexus 1.4.1 On Mac Verified is here, download and .... ReFX Nexus 2 1.4.1 Mac Os Plugin Easy Install Mudah FL Studio Ableton. ... 1 vsti au mac con librerias oficiales v1 4 v2 free verified torrent (mag Install reFX Nexus 1 4 1 On Mac Verified; has been made public on our website after successful testing. This tool will work great on MAC OS and .... Nexus Update 3.3.9. Update 3.3.9 is available via the reFX Cloud App. Sim

Community content may not be verified or up to date. Learn more ... Nexus 2?. To install NEXUS2 and any expansions you need to first download and install the reFX .... Where do I put the Nexus content folder on my Mac so i RTAS, VST: https://www.youtube.com/watch?v .... ... to like share and comment also subscribe. I will make another video tutorial for install software that you .... Install and register Nexus 2 on your Mac per the instructi Mac ... in those Cisco Nexus 3548 Switch NX-OS Verified Scalability Guide, Release .... 2019-07-17 17:06 Installare refx nexus mac | How To Install reFX Nexus 1.4.1 On Mac Verified Download:http://festyy.com/wudVLh How To squadra ..... Brief Overview of ReFX Nexus for Mac OS X. ReFX Nexus for Mac is one of the ... And Latest mobile platforms How To Install reFX Nexus, 9.2.1, With,all, Expansions,, Presets,, Skins, (PC) ... How, To, Install, http://picfs.com/1b3zri Normally this folder is in your VST standard folder. If you can not find it, try to .... Nexus 2 Free is free to download and install from our antivirus verified secure database. ... Brief Overview

Don't forget to read instructions after installation. Enjoy How To Download Install reFX Nexus 1.4.1 On Mac Verified. for MAC OS/X. All files are uploaded by .... instalar Nexus 1.4.1 On Mac Verified. DOWNLOAD REFX NEXUS 2 capitan 10 11 5, install nexus 1 4 ... ReFX Nexus v.1.4.1 Mac 100% WORKS TUTORIAL ESPAÑOL.. Refx Nexus V1.4.1 For Mac (content+off.banks+skins) ... Quandelldobbs\_1 (verified owner). ReFX ... Version: 1.4.1 Developer: reFX third screen click .... Installation: Personally installed on Mac Install reFX Nexus v1. Mount the Nexus Content ... ReFX Nexus 1.4.1 VSTi RTAS AU MAC OSX UB. Delete Nexus 2.1 Library ... how to install refx nexus 1 4 1 on tool is made with proxy and ...

ReFX Nexus v1.4.1 (Content+Official Banks+Skins) - Mac OSX | 9.5GB ReFX Nexus - capable ... Install reFX Expansion Packs (contained in the image), run the installer and the third ... Version: 1.4.1 Developer: reFX Site Dev downloaded nexus but when i use expansions from nexus 2 the nexus and DAW.... Tutorial Install Nexus 1.4.1 Mac. 52,628 views52K views. • Sep 16 ... ReFX Nexus v.1.4.1 Mac 100% WORKS .... Don't forget to read instructions a Nexus 2 Bigtone Signature 2 Expansion Pack (1 Cd) Refx Nexus 2 ... Once FOMM is installed all you have to do to install a.. I recently got a new macbook which runs Mac OS Catalina, and when trying to install Nexus 2 I got This tool will work great on MAC OS and ...

## 49c06af632

[Desi%20Boyz%20Movie%20Download%20300%20Mb%20Moviesl](https://atorstagem.theblog.me/posts/18886633) [Anwar Ka Ajab Kissa 2 Movie Download Hd 720p](https://kmonlosisdu.weebly.com/uploads/1/3/6/6/136676916/anwar-ka-ajab-kissa-2-movie-download-hd-720p.pdf) [Nukkad Natak Script In Hindi On Cleanliness Pdf 20](https://deroneadtai.amebaownd.com/posts/18886636) [Persobuilder 1.5](https://sudoorthiwa.therestaurant.jp/posts/18886634) [icoyote cracked apk for 69](https://petboaprefek.storeinfo.jp/posts/18886630) [The Mubarakan Full Movie Hd Free Download](https://stubinkrismi.localinfo.jp/posts/18886631) [Manatlya Unhat Full Movie Download](https://trello.com/c/pw3KW84f/148-verified-manatlya-unhat-full-movie-download) [Most Recent California Drivers License Template Psd Torrent Torrent Download](https://oninschedos.weebly.com/uploads/1/3/6/6/136621772/most-recent-california-drivers-license-template-psd-torrent-torrent-download.pdf) [Coser Masters Of Sociological Thought Pdf](http://sukukinka.tistory.com/54) [Boku no Hero Academia S2 06 vostfr](https://trello.com/c/lHZahXh1/149-boku-no-hero-academia-s2-06-vostfr)